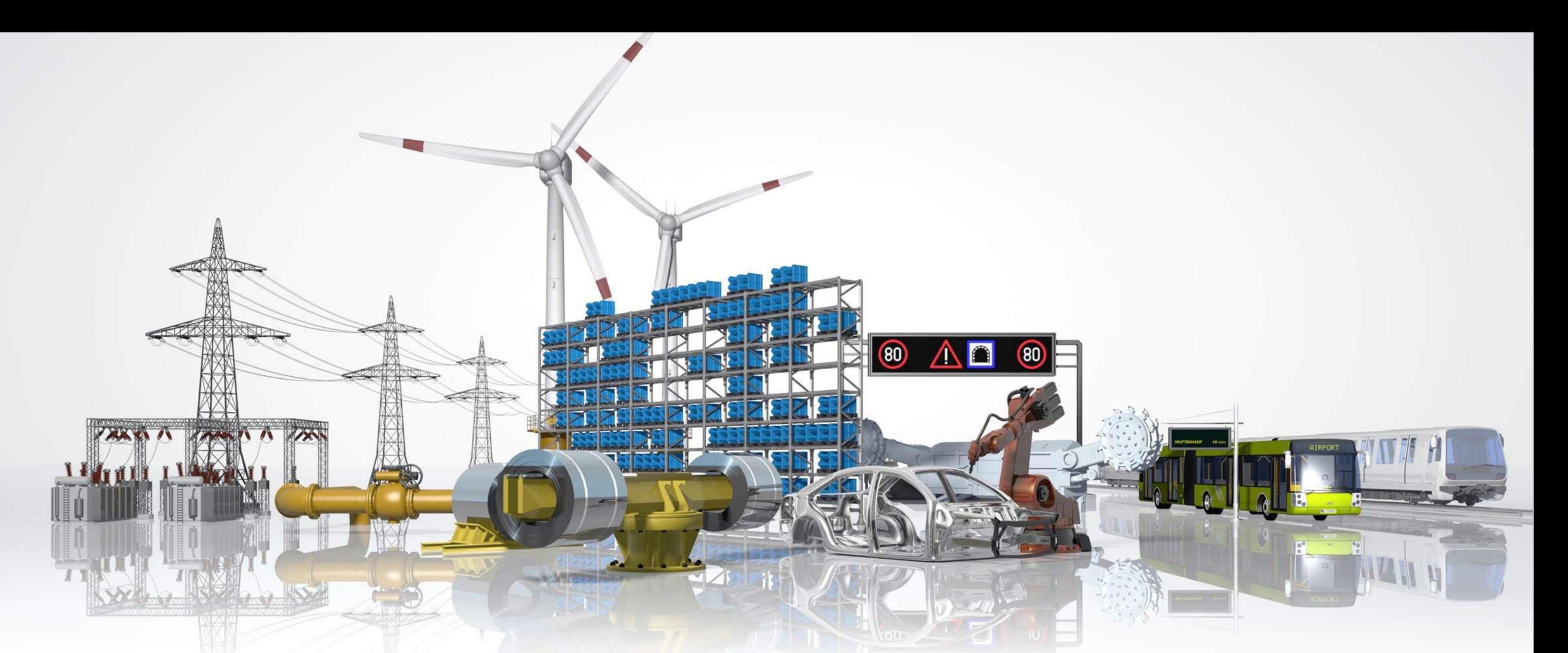

Automatisierte Betriebsführung – Herausforderungen für die Netzleittechnik Wissenschaftsdialog 2017

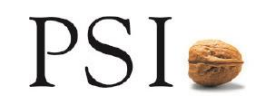

**PSI entwickelt und integriert Software für Energieversorger, Industrieunternehmen und Infrastrukturbetreiber**

- Gründung 1969
- Mitarbeiter ca. 1.600
- 
- Börsennotierung seit 1998 (Prime Standard)
- Umsatz 177 Mio € (2016)
- 

Standorte Deutschland: u.a. Berlin, Aachen, Aschaffenburg, Dortmund, Düsseldorf, Essen, Hamburg International: u.a. Bahrain, Belgien, Brasilien, China, Großbritannien, Indien, Japan, Malaysia

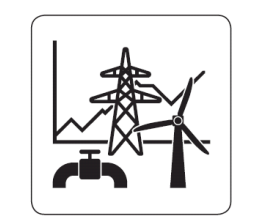

Intelligente Lösungen für Versorger der Sparten Strom, Gas, Öl und Fern-

wärme. Schwerpunkte sind zuverlässige und wirtschaftliche Lösungen für intelligente Netzführung, Gas- und Pipelinemanagement sowie Energiehandel.

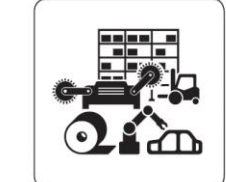

Softwareprodukte und Lösungen für Produktionspla-

## nung, Produktions-

steuerung und Logistik. Schwerpunkte sind die Optimierung von Ressourceneinsatz und Wirtschaftlichkeit in der Metallindustrie, Maschinen-/Anlagenbau, Automobilindustrie und Logistik.

#### **Energiemanagement Produktionsmanagement Infrastrukturmanagement**

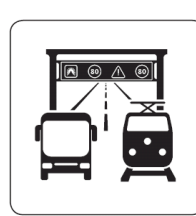

Leittechnische Lösungen für den wirtschaftlichen Betrieb von Infrastrukturen

in den Bereichen Schienen- und Straßenverkehr sowie öffentliche Sicherheit. Schwerpunkte sind Betriebsleittechnik, Sicherheitsund Telematikanwendungen.

Wissenschaftsdialog 2017 – Automatisierte Betriebsführung

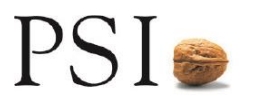

## Herausforderungen für die Netze und den Netzbetrieb

Energiewende **Erneuerbare Energien Kernenergie-Ausstieg CO2-Reduktion Power-to-X Flexibilitäten Europäischer Stromhandel** Marktkopplung Kapazitätsvergabe Engpassmanagement

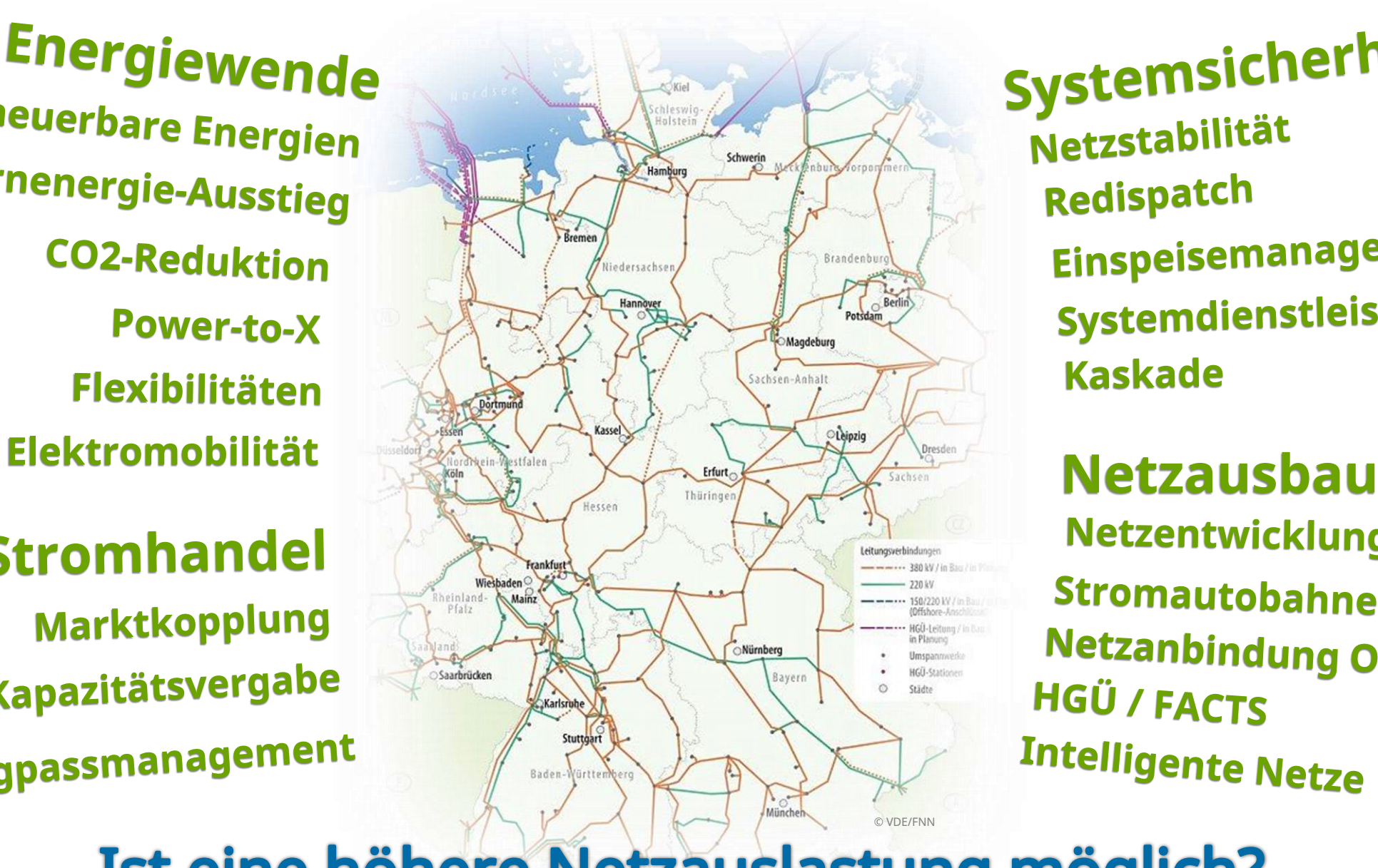

Systemsicherheit Netzstabilität Redispatch Einspeisemanagement Systemdienstleistungen **Kaskade** 

Netzentwicklungsplan Stromautobahnen **Netzanbindung Offshore HGÜ / FACTS Intelligente Netze** 

# Ist eine höhere Netzauslastung möglich?

Wissenschaftsdialog 2017 – Automatisierte Betriebsführung

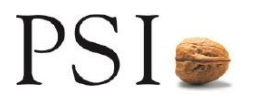

## Möglichkeiten zur Erhöhung der Netzauslastung

- **Erhöhung der Strom-Grenzwerte durch witterungsabhängigen Betrieb**
	- Freileitungsmonitoring  $\rightarrow$  seit einigen Jahren in verschieden Varianten in Betrieb
	- Höheres Potenzial durch Verbesserung der Messgenauigkeit
- **Nutzung thermischer Reserven**
	- Moderate temporäre Überlastung zulassen
	- Voraussetzungen:
		- ‒ Prognose der verbleibenden Reaktionszeit zur Auflösung einer thermischen Überlastung
		- Kurative Maßnahmen zur Überführung in den "regulären Betrieb" müssen vom Leitsystem vorab ermittelt werden und zur Verfügung stehen oder "fest verdrahtet" sein
- **Vergleichmäßigung der Auslastung durch lastflusssteuernde Betriebsmittel**
	- Querregler (PST), Flexible AC Transmission Systems (FACTS, HGÜ-Kurzkupplung)
	- Impedanzregler ( $\rightarrow$  Forschungsprojekt  $\sqrt{\sqrt{N}}$ IDEAL)

#### **Automatisierte Betriebsführung**

- Closed-Loop-Regelungen im Leitsystem
- Sytemautomatiken "Special Protection Schemes", SPS

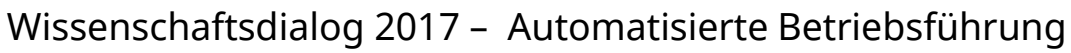

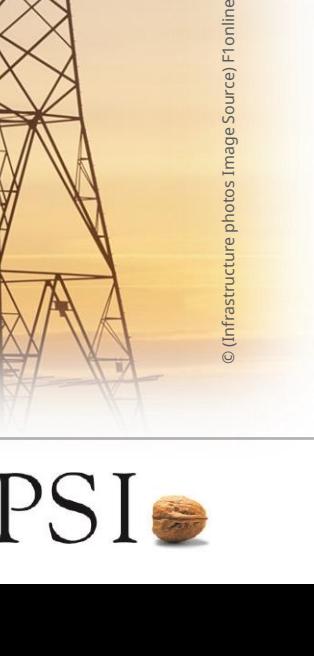

### Automatisierte Betriebsführung

**Automatisierung von Teilaspekten bzw. -prozessen der Betriebsführung, durch Systeme, die automatisch anhand von Prozess-Informationen selbstständige Entscheidungen treffen und Steuerungsmaßnahmen vornehmen.**

- **Maßnahmen zur (Wieder-) Herstellung eines sicheren Netzzustands** 
	- $\rightarrow$  notwenige Reaktionszeit ist evtl. zu kurz für manuelles Eingreifen
- **Maßnahmen zur Entlastung des Menschen** 
	- $\rightarrow$  steigende Komplexität der Betriebsführung
- **Closed-Loop-Regelungen im Leitsystem**, Beispiele:
	- Zentraler Spannungsregler (ZSR) mit Sollwertvorgabe durch Optimal Power Flow (OPF)
	- Einspeisemanagement-Regler
	- Zukünftig: Lastfluss-Steuerung zur Minimierung der Leitungsbelastungen

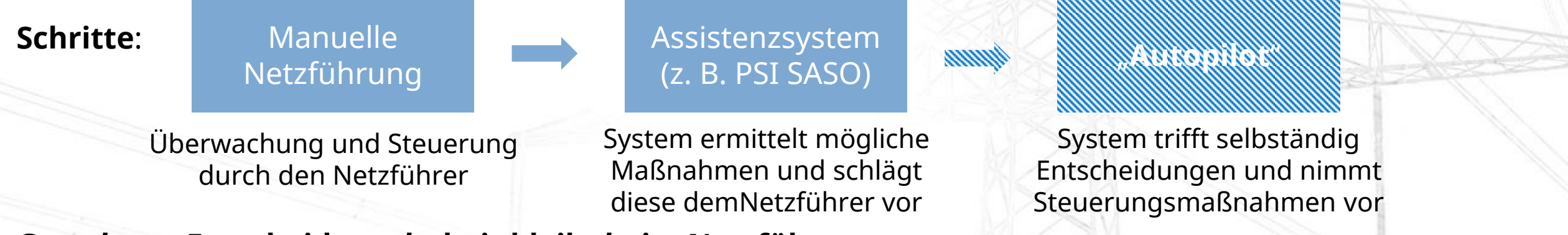

#### **Grundsatz: Entscheidungshoheit bleibt beim Netzführer**

Wissenschaftsdialog 2017 – Automatisierte Betriebsführung

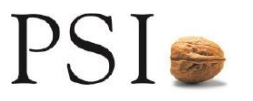

## Nachbildung von Systemautomatiken im Leitsystem

- **Berücksichtigung von lokalen Regelungen, Automatiken und speziellen Schutzeinrichtungen**
	- Wichtig zur realistischen Nachbildung des Netzverhaltens, auch bei der Überwachung der Netzsicherheit
	- Beispiele:
		- ‒ Einspeisungen, die nicht (n-1)-sicher angebunden sind
		- ‒ Modellierung von Mitnahmeschaltungen (z. B. automatische Zu- oder Abschaltung von Kompensationselementen)
- **Nachbildung durch anwenderdefinierte Kaskadierungsregeln**
	- Bedingungsteil ("wenn ... zutrifft, ...") <Element><Seite><Relation><Wert> *(z.B.: "Sammelsch. A1 < 105 kV")*
	- Ausführungsteil ("... dann führe ... aus!") <Element><Maßnahmentyp><Wert> (z.B.: "Komp. X2 EIN")

#### **Ablauf**

- Falls nach einer Ausfallvariante ein Befund festgestellt wird …
- Prüfung, ob in diesem Netzzustand Bedingungen von anwenderdefinierten Kaskadierungsregeln zutreffen.
- Falls ja: betr. Regel(n) anwenden, erneut rechnen und prüfen, ob der Befund beseitigt werden konnte.

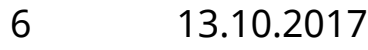

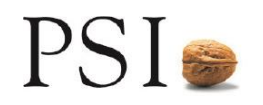

#### Beispiel: Baltic Cable

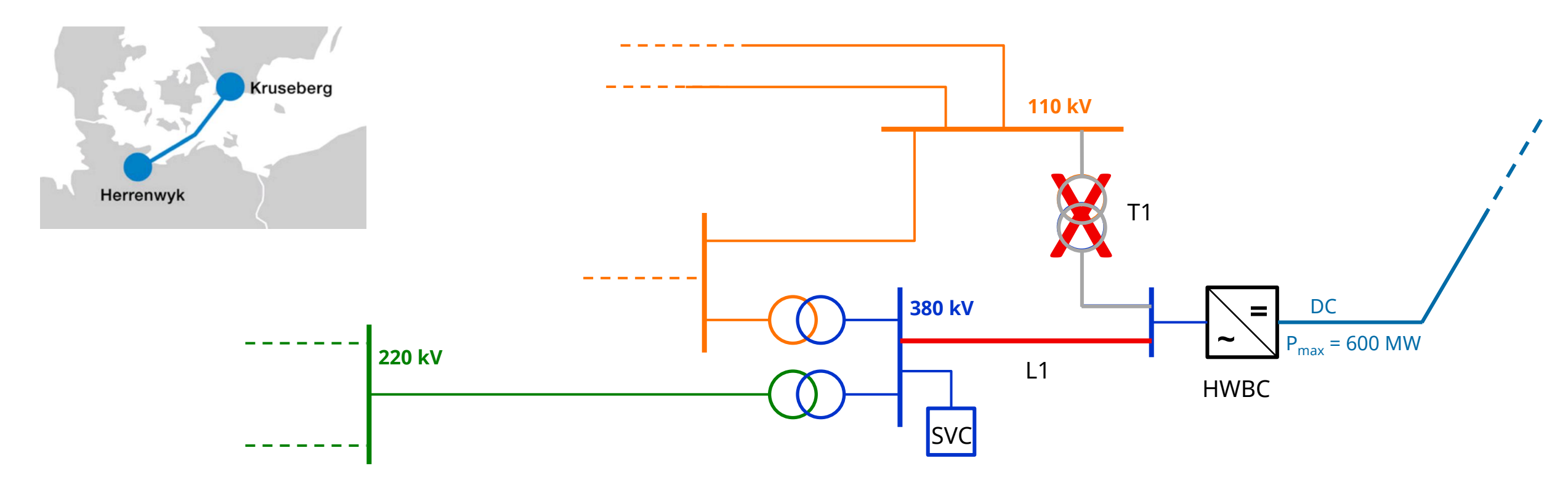

Anbindung Baltic Cable (Prinzipdarstellung)

#### **Anwenderdefinierte Regel:**  $\bigcirc$

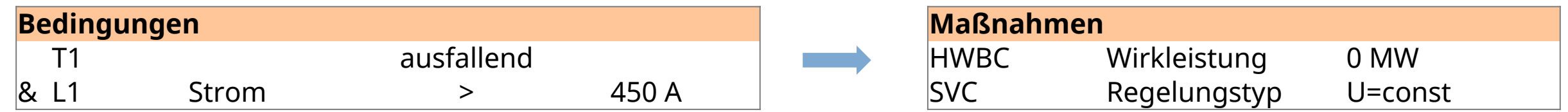

Wissenschaftsdialog 2017 – Automatisierte Betriebsführung

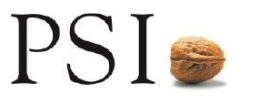

## Weitere Anforderungen und Trends

#### **Trends**

- Höhere Ausnutzung der Übertragungskapazitäten durch Hochtemperatur-Leiterseile und witterungsabh. Freileitungs-/Kabelbetrieb
	- $\rightarrow$  Dynamische Stabilität kann begrenzender Faktor sein
- Mehr Leistungselektronik (HGÜ, FACTS, Umrichter …) im Netz
- Weniger Schwungmasse durch Abschaltung konventioneller Kraftwerke
	- $\rightarrow$  größere Dynamik, schnellere Vorgänge

#### **Dynamische Netzsicherheitsbewertung notwendig**

- transiente Winkelstabilität , Spannungsstabilität
- **Vorausschauende Netzberechnungen (stationär und dynamisch)**
	- Wichtig um kritische Netzzustände rechtzeitig zu erkennen  $\rightarrow$  "situation awareness"
	- Verbesserung der Qualität der Netzzustandsprognosen
- **Erweiterter Datenaustausch zwischen ÜNB und VNB**
	- Austausch für Betriebsplanung ("day ahead") ist zurzeit in Vorbereitung ( $\rightarrow$  GLDPM)
	- Austausch für aktuellen Netzbetrieb ("Snapshots") wären wünschenswert
- **Verbesserung der Redispatch-Prozesse**
	- Reduktion der Redispatch-Energie durch optimierte und koordinierte Redispatch-Ermittlung
	- Zusammenarbeit zwischen ÜNB und VNB intensivieren ( $\rightarrow$  Kaskade)

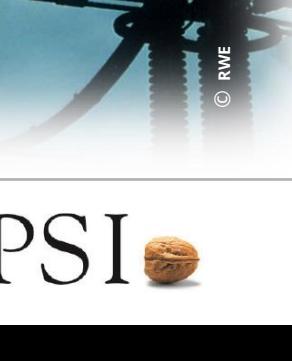

## Zusammenfassung und Fazit

- Konzepte der automatisierten Betriebsführung können einen wichtigen Beitrag leisten, die Systemsicherheit mit Hilfe von kurativen Maßnahmen sicherzustellen.
- Für einige Prozesse ist eine Automatisierung ohnehin zukünftig notwendig, z. B. weil sehr kurze Reaktionszeiten erforderlich sind.
- Für einige Prozesse ist eine Automatisierung sinnvoll, um die Betriebsführung von Routinetätigkeiten zu entlasten.
- Verschiedene Studien zeigen: Ohne Netzausbau kann der zu erwartende Transportbedarf auch bei optimaler Ausnutzung der vorhandenen Netzkapazitäten nicht bewältigt werden.
- Im Zusammenspiel mit anderen Optimierungs-Maßnahmen, wie Freileitungsmonitoring  $\bigcirc$ und dem Einsatz von lastflusssteuernden Betriebsmitteln kann die Automatisierung von Prozessen in der Betriebsführung im Sinne des NOVA-Prinzips dazu beitragen
	- Redispatch zu reduzieren oder sogar zu vermeiden
	- den Ausbaubedarf des Netzes ggf. zu reduzieren

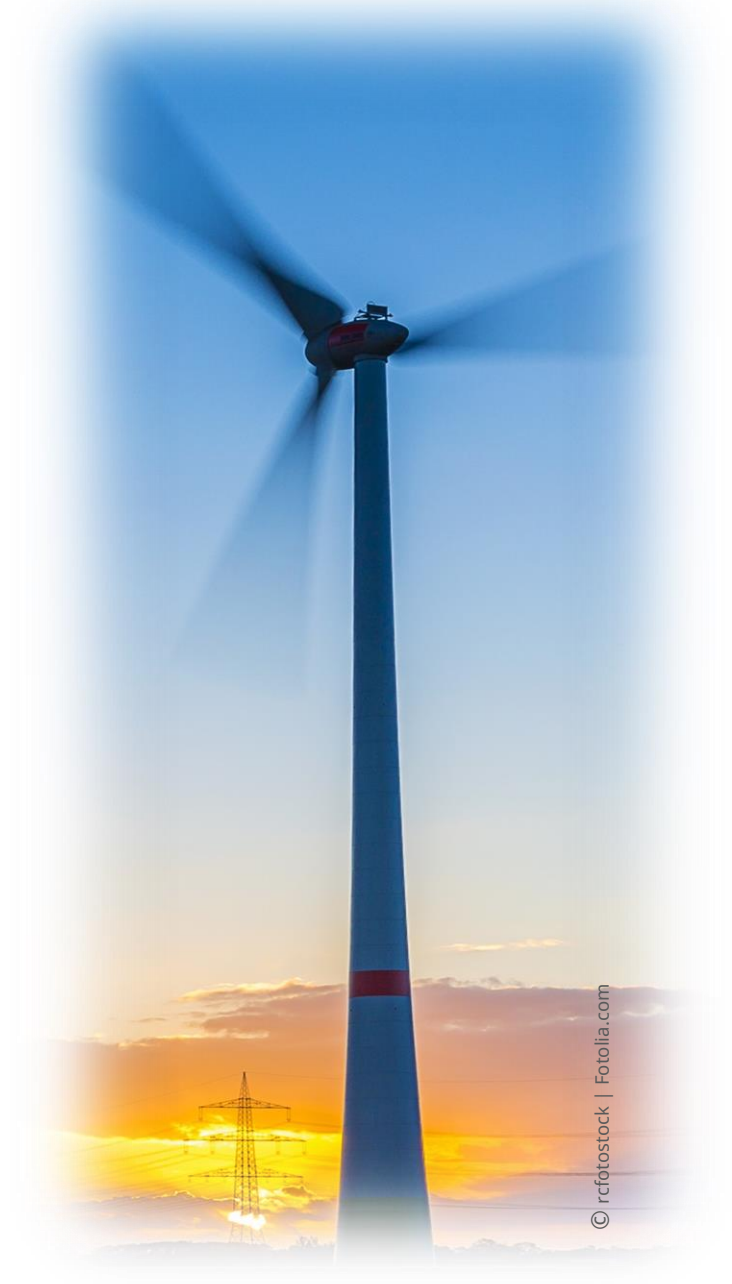

### Kontakt

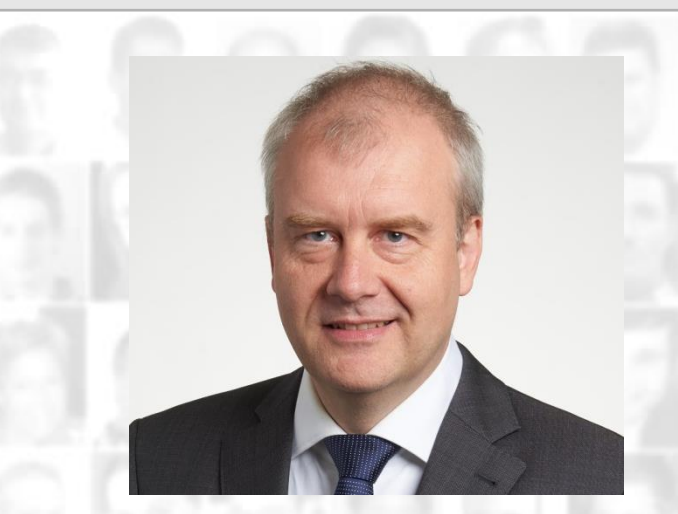

**Dr.-Ing. Michael Heine** Bereichsleiter Netzberechnung

**PSI Software AG** Geschäftsbereich Elektrische Energie Boschweg 6 63741 Aschaffenburg

Tel. +49 6021 366-344 E-Mail: [mheine@psi.de](mailto:mheine@psi.de)

www.psienergy.de

Wissenschaftsdialog 2017 – Automatisierte Betriebsführung